# **MOSE**

## **Introduction**

What to know before taking this course Using the exercise files Using the challenge files Understand the different kinds of Microsoft Office Specialist certifications Prepare for the test Overview of the 2016 MOS Expert exam format and learning objectives

## **Lesson 1**

#### **Manage Workbooks**

- Save a workbook as a template
- □ Copy macros between workbooks
- Reference data in another workbook Reference data by using structured references Enable macros in a workbook
- Display hidden ribbon tabs

## **Lesson 2**

#### **Manage Workbook Review**

- Restrict editing
- Protect a worksheet
- Configure formula calculation options Protect workbook structure
- Manage workbook versions
- **Encrypt a workbook with a password**

## **Lesson 3**

#### **Apply Custom Data Formats and Validation**

- Create custom number formats
- **Populate cells by using advanced Fill Series options**
- Configure data validation

#### **Apply Advanced Conditional Formatting and Filtering**

- □ Create custom conditional formatting rules
- □ Create conditional formatting rules that use formulas
- Manage conditional formatting rules

**Microsoftun rəsmi tövsiyə etdiyi təlim planına uyğunlaşdırılmışdır.**

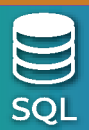

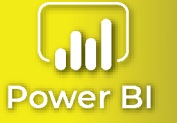

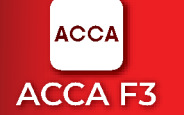

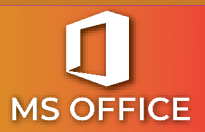

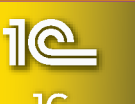

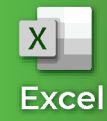

# **MOSE**

## **Lesson 4**

### **Create and Modify Custom Workbook Elements**

- □ Create custom color formats
- □ Create and modify cell styles
- $\Box$  Create and modify custom themes
- □ Create and modify simple macros
- $\Box$  Insert and configure form controls

## **Prepare a Workbook for Internationalization**

- $\Box$  Display data in multiple international formats
- Apply international currency formats
- Manage multiple options for +Body and +Heading fonts

## **Lesson 5**

### **Apply Functions in Formulas**

- **Perform logical operations by using AND, OR, and NOT functions**
- Perform logical operations by using nested functions
- **D** Perform statistical operations by using SUMIFS, AVERAGEIFS, and
- $\Box$  COUNTIFS functions

## **Lesson 6**

## **Look up data by using Functions**

- □ Look up data by using the VLOOKUP function
- □ Look up data by using the HLOOKUP function
- □ Look up data by using the MATCH function
- Look up data by using the INDEX function

## **Lesson 7**

## **Apply Advanced Date and Time Functions**

- Reference the date and time by using the NOW and TODAY functions
- $\Box$  Serialize numbers by using date and time functions

## **Troubleshoot Formulas**

- $\Box$  Trace precedence and dependence
- $\Box$  Monitor cells and formulas by using the Watch Window
- Validate formulas by using error checking rules
- $\square$  Evaluate formulas

**Microsoftun rəsmi tövsiyə etdiyi təlim planına uyğunlaşdırılmışdır.**

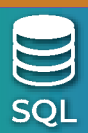

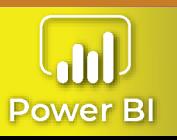

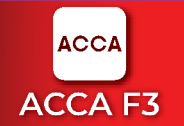

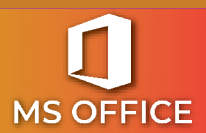

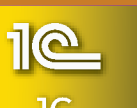

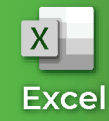

# **MOSE**

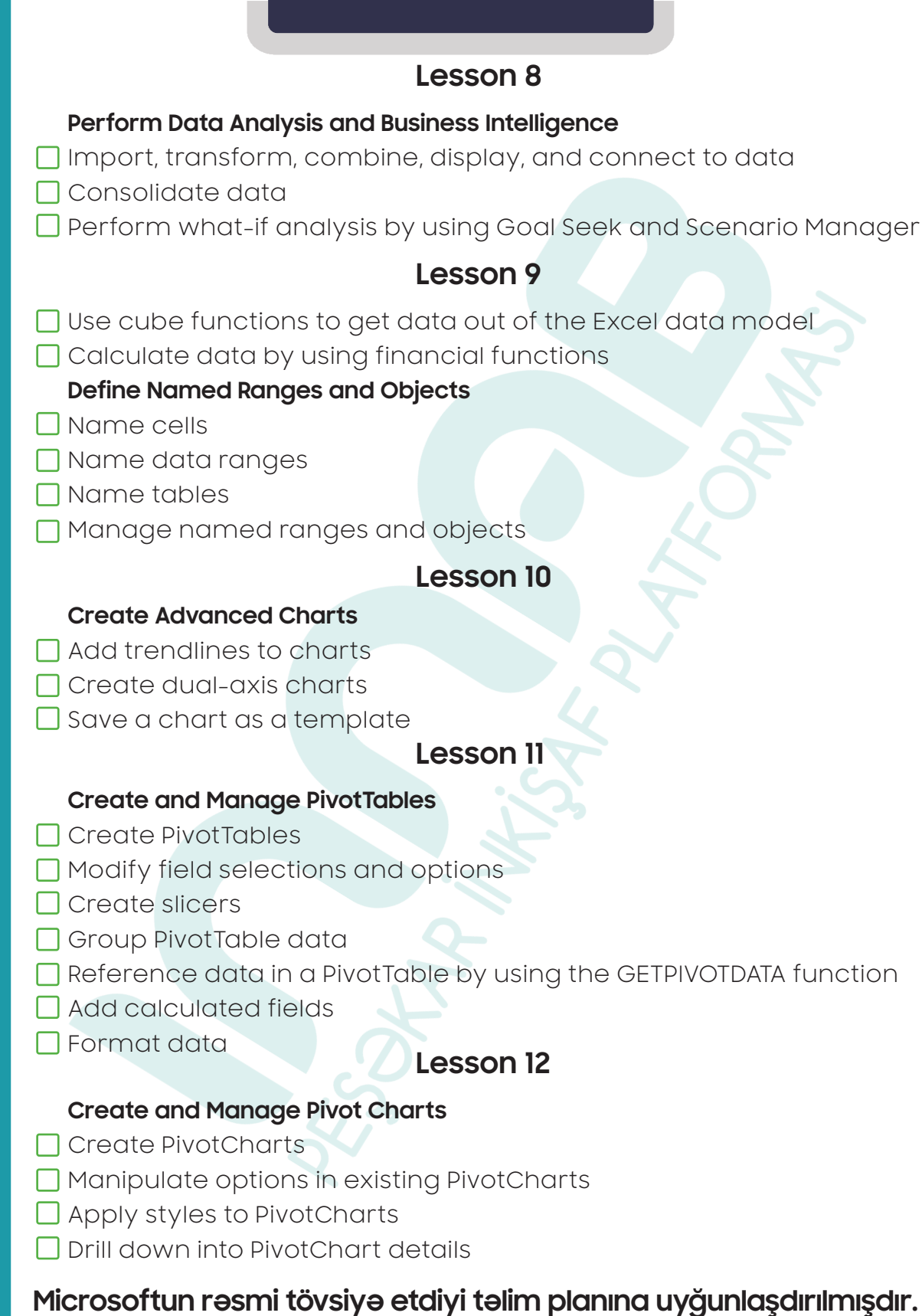

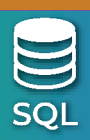

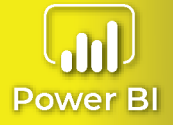

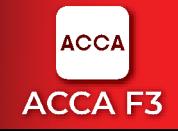

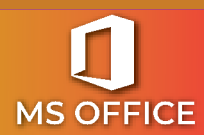

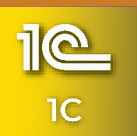

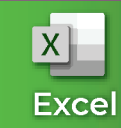